# **Fourth Order Runge-Kutta Method and its C Programming**

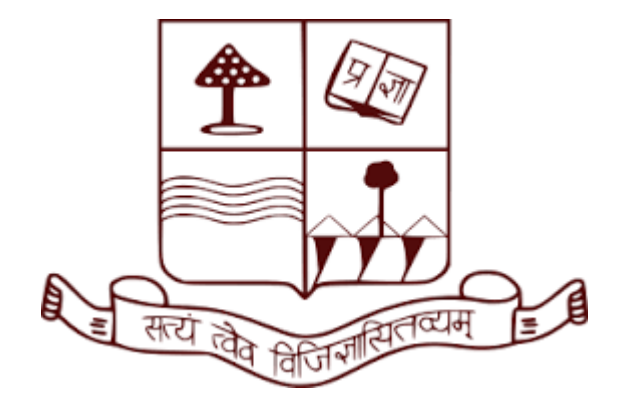

## **Course: MPHYCC-05 Modeling and Simulation, MPHYCC-09 Lab-II (M.Sc. Sem-II)**

 **By**

## **Dr. Sanjay Kumar**

 **Assistant Professor Department of Physics** 

## **Patna University**

*Contact Details: Email-* sainisanjay35@gmail.com;  *Contact No.- 9413674416*

Unit-3 of CC-05

## **4 th Order Runge-Kutta Method**

To understand the  $4<sup>nd</sup>$  order Runge Kutta method, we once again consider the typical first order differential equation:

$$
\frac{dy}{dx} = f(x, y)
$$
 with the initial condition  $y(x=x_1) = y_1$ 

Now let's assume h to be the equidistance value of x, i.e.,

 $x_2 = x_1 + h$ ;  $x_3 = x_2 + h$ ; ..... ;  $x_{i+1} = x_i + h$ 

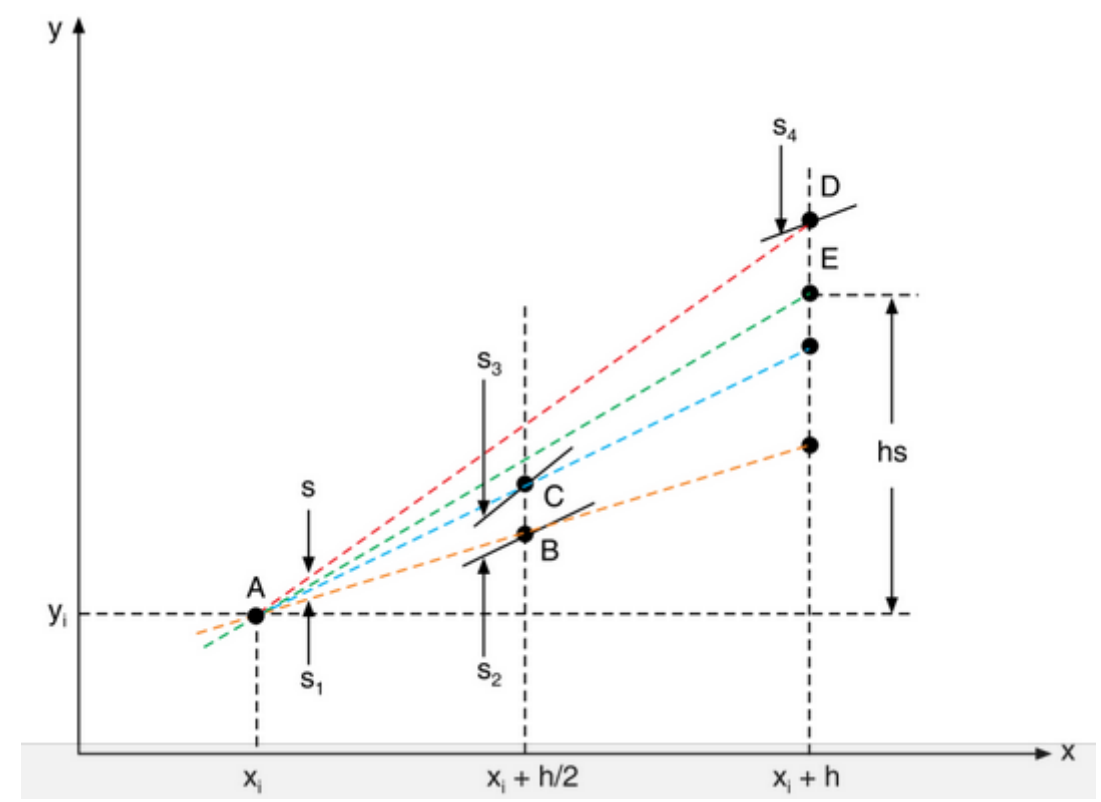

Figure: The figure geometrically illustrates 4<sup>th</sup> order Runge-Kutta method.

To understand the 4<sup>th</sup> order Runge-Kutta method refers to the above figure. To enhance the accuracy, in comparison to the  $2<sup>nd</sup>$  order Runge-Kutta method, here we consider additional point at  $x_1 + h/2$  (which is the midpoint of  $x_1$  and  $x_1 + h$ ). In the  $4<sup>th</sup>$  order Runge-Kutta method, we do the following steps:

**1.** First of all, we calculate the slope  $s_1 = f(x_1, y_1)$  of the solution curve  $y(x)$  at point  $(x_1,y_1)$  (point A in the figure). Then, lets draw a straight line from the initial point  $(x_1,y_1)$  with the slope  $s_1$ .

**2.** Lets assume that the straight line cuts the vertical line through  $x_1 + h/2$  at  $(x_1+h/2, y_2)$  (point B in the figure).

Note that by definition  $s_1 = (y_2 - y_1)/(x_1 + h/2 - x_1) = (y_2 - y_1)/(h/2)$ . This implies that  $y_2 = y_1 + s_1 h/2$ .

Determine the slope of the solution curve  $y(x)$  at the point B. This is given by  $s_2=f(x_1+h/2, y_1 + s_1 h/2).$ 

**3.** Go back to the point  $(x_1,y_1)$  and draw a straight line with the slope  $s_2$ . Lets assume that the straight line cuts the vertical line through  $x_1+h/2$  at  $(x_1+h/2, y_2)$  (point C in the figure).

Note that by definition  $s_2 = (y_2'' - y_1)/(x_1 + h/2 - x_1) = (y_2'' - y_1)/(h/2)$  This implies that  $y_2'' = y_1 + s_2 h/2$ .

Determine the slope of the solution curve  $y(x)$  at the point C. This is given by  $s_3=f(x_1+h/2, y_1 + s_2 h/2).$ 

**4.** Go back to the point  $(x_1, y_1)$  and draw a straight line with the slope  $s_3$ . Lets assume that the straight line cuts the vertical line through  $x_1$ +h at  $(x_1+h, y_2)$ " (point D in the figure).

Note that by definition  $s_3 = (y_2^{\prime\prime\prime} - y_1)/(x_1 + h - x_1) = (y_2^{\prime\prime\prime} - y_1)/(h)$  This implies that  $y_2$ "' = y<sub>1</sub> + s<sub>3</sub> h.

Determine the slope of the solution curve  $y(x)$  at the point D. This is given by  $s_4=f(x_1+h, y_1 + s_3 h).$ 

5. Now, go back to the point  $(x_1,y_1)$  and draw a straight line with a slope  $s=(s_1+2s_2+2s_3+s_4)/6$ . In the 4<sup>nd</sup> order Runge-Kutta method, the point y<sub>2</sub> (point E in the figure), where this straight line cuts the vertical line  $x_1$ +h, is the approximate solution of the considered differential equation at the point  $x_1+h$ . By definition of the slope:

$$
s=(y_2-y_1)/(x_2-x_1)=(y_2-y_1)/h
$$
  

$$
y_2=y_1+h s
$$

$$
y_2 = y_1 + h (s_1 + 2s_2 + 2s_3 + s_4)/6
$$

where  $s_1=f(x_1, y_1)$ ,  $s_2=f(x_1+h/2, y_1+s_1 h/2)$ ,  $s_3=f(x_1+h/2, y_1+s_2 h/2)$  and  $s_4 = f(x_1 + h, y_1 + s_3 h).$ 

In general, the  $(i+1)^{th}$  is obtained from the  $i^{th}$  point using the formula:

$$
y_{i+1} = y_i + h (s_1 + 2s_2 + 2s_3 + s_4)/6
$$

where  $s_1=f(x_i, y_i)$ ,  $s_2=f(x_i+h/2, y_i+s_1 h/2)$ ,  $s_3=f(x_i+h/2, y_i+s_2 h/2)$  and  $s_4 = f(x_1 + h, v_1 + s_3 h).$ 

#### **Assignment**

*Solve the differential equation using Runge-Kutta 4th order method dy dx* =−*y find y for x ε [0, 2] with the initial condition*  $y(x=0)=y_0=1$ *.* 

#### **Algorithm to Write a Program of the Runge-Kutta 4th order method**

*Problem: dy*  $\frac{dy}{dx} = f(x, y)$  with the initial condition  $y(x=x_0) = y_0$  find  $y(x)$  for  $x_0 \le x \le L$ 

- 1. Input  $x_0$ , L,  $y_0$ , n
- 2.  $h = (X_n X_0)/n$
- 3. Do iteraction (i=1,n)  $\{S_1 = h * f(x_0, y_0)\}$  $x_1 = x_0 + h$ ;  $x_m=x_0 + h/2;$

$$
S_2=h*f(x_m,y_0+s_1/2)
$$
  
\n
$$
S_3 = h*f(x_m,y_0+s_2/2)
$$
  
\n
$$
S_4 = h*f(x_1,y_0+s_3)
$$
  
\n
$$
y_1=y_0+(1/6)*(s_1+2*s_2+2*s_3+s_4)
$$
  
\nwrite x<sub>1</sub>, y<sub>1</sub>  
\n
$$
y_0=y_1
$$
  
\n
$$
x_0=x_1
$$
}

4. end

#### **C- Program of the Runge-Kutta 2nd order method**

*Problem: dy dx* =−*y with the initial condition y* (*x*=0)=1 *find y(x) for 0 <x<2*

#include <stdio.h> #include <math.h> int main() {float k1, k2, k3, k4, x0, l, y0, h, x1, y1, xm; int n,i; printf("enter the value of n \n"); scanf("%d",&n); printf("enter the initial point x0, last point L and initial condition  $y0:\n\infty$ "); scanf("%f %f %f",&x0,&l,&y0);

 $h=(1-x0)/n;$ 

```
for(i=1;i<=n;i++){x1=x0+h;}xm=x0+h/2;
k1 = -h * v0;
k2=-h*(v0+k1/2);k3=-h*(v0+k2/2);k4=-h*(v0+k3);y1=y0+(1.0/6.0)*(k1+2*k2+2*k3+k4);
printf("x[%d] and y[%d]:%f\t\t%f \n",i,i,x1,y1);
x0=x1:
y0=y1;
```
return 0;}

*Output of the program:*

enter the value of n 5 enter the initial point x0, last point L and initial condition y0: 0 2 1  $x[1]$  and  $y[1]$ :0.400000 0.670400 x[2] and y[2]:0.800000 0.449436 x[3] and y[3]:1.200000 0.301302 x[4] and y[4]:1.600000 0.201993  $x[5]$  and  $y[5]$ :2.000000 0.135416

 $\lambda$ 

### **C- Program of the Runge-Kutta 4th order method using 1D Array**

*Problem: dy dx* =−*y with the initial condition y* (*x*=0)=1 *find y(x) for 0 <x<2*

#include <stdio.h> #include <math.h> int main()

{float k1[100],k2[100],k3[100], k4[100], x[100],y[100],y1[100],h,xm[100]; int n,i;

```
printf("enter the value of n and h \ln");
scanf("%d%f",&n,&h);
printf("enter the value of x[1] and y[1]:\n\langle n \rangle;
scanf("%f%f",&x[1],&y[1]);
```

```
for(i=1;i<=n+1;i++){k1[i]=-h*y[i];}x[i+1]=x[i]+h;xm[i+1]=x[i]+h/2;k2[i]=-h*(v[i]+0.5*k1[i]);
k3[i]=-h*(y[i]+0.5*k2[i]);k4[i]=-h*(y[i]+k3[i]);y[i+1]=y[i]+(1.0/6.0)*(k1[i]+2*k2[i]+2*k3[i]+k4[i]);\}
```

```
for(i=2; i<=n+1; i++)printf("x[%d] and y[%d]:%f %f \n",i,i,x[i],y[i]);
```

```
return 0;}
```

```
Output of the program:
```
enter the value of n and h 5 0.4 enter the value of  $x[1]$  and  $y[1]$ : 0 1 x[2] and y[2]:0.400000 0.670400 x[3] and y[3]:0.800000 0.449436 x[4] and y[4]:1.200000 0.301302 x[5] and y[5]:1.600000 0.201993 x[6] and y[6]:2.000000 0.135416